# Microsoft Access

### A Sample ERD Diagram from a Hospital Database:

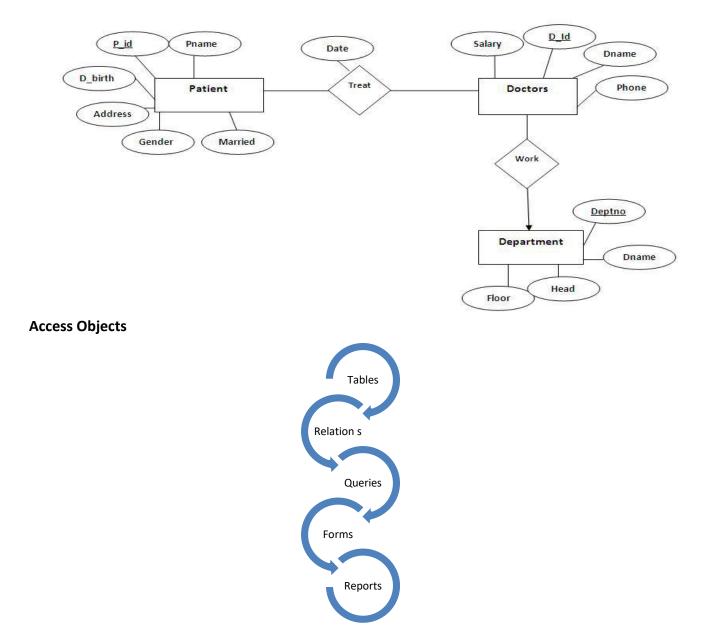

Computer Skills for Medical Students

# 1. <u>Tables</u>

# Patients Table:

| Field      | Туре         | Properties                                                             |
|------------|--------------|------------------------------------------------------------------------|
| P_ID       | Number       | Primary Key<br>(Unique , Not Null )                                    |
| Pname      | Short Text   | Field size : 30<br>Required : yes                                      |
| Entry_Date | Date/Time    | Format: Short Date<br>Default value: = Date ()<br>Caption : Entry Date |
| Address    | Short Date   | Field size: 20<br>Default Value: "Amman"<br>Required : No              |
| Gender     | Lookup Field | Male ,Female                                                           |
| Married    | Yes/No       | Default value : No                                                     |

# **Doctors Table**

| Field  | Туре       | Properties                                                                                                    |
|--------|------------|----------------------------------------------------------------------------------------------------|
| D_Id   | Number     | Primary Key                                                                                                    |
| D_name | Short Text |                                                                                                    |
| Salary | Currency   | Format: Fixed<br>Decimal Places: 2<br>Validation Rule >=300 and <=1500<br>Validation Text<br>Salary must be between [300,1500] |
| Phone  | Short Text |                                                                                                    |

#### **Department Table**

| Field    | Туре         | Properties                        |
|----------|--------------|-----------------------------------|
| Deptno   | Number       | Primary Key                       |
| DeptName | Short Text   | Field Size : 30<br>Required : Yes |
| Head     | Short Text   |                                   |
| Floor    | Lookup Field | 1 or 2 or 3 or 4                  |

#### **Additional Fields Properties:**

1. Validation Rule:

#### Examples

| 0 | <> 0 | >=6 | Rana or Rasha or Dana | >=100 and <=400 | Between 400 and 700 |  |
|---|------|-----|-----------------------|-----------------|---------------------|--|
|---|------|-----|-----------------------|-----------------|---------------------|--|

2. Validation Text: a text message that will appear when the validation rule is violated.

- 3. Indexes: The number of indexes?
- 4. Lookup field:
  - a. Limit to list property value for a certain lookup field.
  - b. Which field is a lookup field?

# **Relations**

A common field between two or more tables.

There are Four types of Relations:

- 1. **One to One**: Primary Key / Primary Key
- 2. One to Many: Primary Key /Non-Primary Key
- 3. Many to Many: Needs a junction table.
- 4. Indeterminate: Non-Primary key / Non-Primary key.

Note :

The common fields (relationship fields) : do not need to have the same names, but they must have the same data type and contain the same kind of information(have the same meaning).

# **One to Many :**

each doctor works in one (or zero ) department and the department may have many (including zero ) doctors.

### **Department**

| Deptno | DeptName | Head | Floor |
|--------|----------|------|-------|
|--------|----------|------|-------|

# Doctors

| <u>D_id</u> | D_Name | Salary | Phone | Deptno(FK) |
|-------------|--------|--------|-------|------------|
|             |        |        |       |            |

Database Tools  $\rightarrow$  Relationships

- 1. Primary table : department
- 2. Related table : doctors
- 3. Common field/relationship field : deptno-deptno.
- 4. Relationship type : One to Many

# Many to Many

Each patient may be treated by many (including zero) doctors and the doctor treats many patients (including zero).

## **Doctors**

| D_id | D_Name | Salary | Phone | Deptno(FK) |
|------|--------|--------|-------|------------|
|------|--------|--------|-------|------------|

### <u>Patient</u>

| P_ID | PName | Entry_Date | Address | Gender | Married |
|------|-------|------------|---------|--------|---------|
|      |       |            |         |        |         |

# Patient Doctor

| <u>D_id</u> | P_id | Treat_Date |
|-------------|------|------------|
|-------------|------|------------|

- Needs a junction table: has a composite primary key.
- Primary table: doctor, patients tables
- Related: treatment (patient \_doctor) (junction table)

# One to One

Each employee has one salary and a certain salary is for one employee.

| Employees                                                                              |                                                                      |
|----------------------------------------------------------------------------------------|----------------------------------------------------------------------|
| EmployeeID                                                                             | 1                                                                    |
| LastName<br>FirstName<br>Title<br>TitleOfCourtesy<br>BirthDate<br>Country<br>ReportsTo | 1 Salaries<br>1 ID<br>Basic Salary<br>Tax<br>Increment<br>Net_Salary |

| Employees                                               | -    |               |   | OK          |
|---------------------------------------------------------|------|---------------|---|-------------|
| E                                                       | _    | Salaries      | - |             |
| EmployeeID                                              | •    | ID            | - | Cancel      |
|                                                         |      |               |   | Join Type   |
| Enforce Reference     Cascade Update     Cascade Delete | e Re | elated Fields |   | Create New. |

- 1. primary table : Employees
- 2. Related table : Salaries
- 3. Common field /relationship field : EmployessID ID.
- 4. Relationship type : One to one

12 12 12 12 1

# Indeterminate:

A relationship between two fields that neither of them is primary key .

37

# 2. Query

|                                                                                                    | ents<br>*<br>P_ID<br>PName<br>D_birth<br>Gender<br>Married<br>Address |                   |                     | Tables on Whic<br>y Depends |                     |                     |
|----------------------------------------------------------------------------------------------------|-----------------------------------------------------------------------|-------------------|---------------------|-----------------------------|---------------------|---------------------|
| Field: Field: Fi |                                                                       | PName<br>Patients | D_birth<br>Patients | Gender<br>Patients          | Married<br>Patients | Address<br>Patients |
| Sort:<br>Show:<br>Triteria:                                                                                                    | <b>v</b>                                                              |                   |                     |                             |                     |                     |
| 0r:                                                                                                    |                                                                       |                   |                     |                             | 1                   |                     |
|                                                                                                    |                                                                       |                   |                     |                             |                     |                     |

- 1. Field: is the field name from the table on which the query depends.
- 2. Table: the name of the table from which the field is taken.
- Sort: it has two choices either ascending or descending; it is used to sort the records according to certain field.
- 4. Show: ☑ means the field will be shown when executing the query, ☑ means the field will be hidden when executing the query .
- 5. Criteria: it is the place where we write condition(s) on certain field(s).

Using the Query Design, create each of the following queries:

# <u>Simple (one condition) (= , <> ,>,< ,>=,<=)</u>

- 1. Create a query on table Patient to display the Patients information.
- 2. Create a query on table Patient to display the Pname and Entry\_date.

3. Create a query on table Patient to display the P\_Id and Pname for Gender =Female.

4. Create a query on table Doctors to display doctors whose salary is greater than 400.

5. Create a query on table patients to display the married patients

# Query (And, or) more than one condition

6. Create a query on table Doctors to display the names of the doctors (D\_name) for doctors with salary is between 400 and 600, and the deptno is > 4

7. Create a query on table patients to display the Pname and married for the patients whose Address is Amman or gender is female.

# **Using Dates**

(After → >#2/2/2004#, On or After → >=#1/5/2011#, Before → < #3/3/2004#, On or Before → <=#1/7/2006#, In Year 2011 → between#1/1/2011# and#31/12/2011#, on May 2011 → between #1/5/2011# and #31/5/2011#).

8. Create a query on Patients table to display the patient name(Pname) for patients whose Entry Date is on 19/5/2000. (#19/5/2000#).

9. Create a query on Patients table to display the patient ID (P\_ID) for patients whose Entry Date is after 1/1/2002. (>#1/1/2002#).

10. Create a query on Patients table to display the patients information for patients whose Entry Date is in year 2009. (between #1/1/2009# and #31/12/2009#).

# **Sorting**

11. Create a query on Patients table to sort the patients in ascending order according to Pname.

12. Create a query on table Doctors to sort the Doctors is descending order according to Dname where deptno is equal to 3.

# Query on more than one table

13. Create a query on tables doctors and patients display the Pname with the Dname.

14. Create a query on tables doctors and patients display the Pname with the Dname for patients whose Address is Amman.

15. Create a query on tables doctors and department to display the D\_name with the DeptName.

### Sum, max, min, count, average, group by

16. Create a query on table Doctors to display the Max salary.

17. Create a query on table Doctors to display the Min salary in each deptno.

### **Calculated field**

18. Create a query on table doctors to display the D\_name with the annual salary.

Annual Salary: [Salary] \*12

### Parameter query

19. Create a query to display the patients information after entering the patient ID.

You also need to know the following from a query that is already created:

- 1. The table/tables on which the query depends.
- 2. The number of fields that are used to design the query.
- 3. The number of fields that will be displayed after executing the query.
- 4. The criteria used in the query.
- 5. The number of records in the query.

# 3. Forms (already created)

- <u>The number of records:</u> Right click → open
- The table on which the form depends: Right click → design → add existing fields (If the name of the table is not displayed remember show all tables)

### • Form Sections

### Note: Please Refer to the Sections Form in the Access Training File.

| Form Section | Form View /(opened form)    | Print Preview(Printed form)       |
|--------------|-----------------------------|-----------------------------------|
| Form Header  | At the top of the screen    | At the top of the first page only |
| Page Header  | hidden                      | At the top of every printed page  |
| Details      | With each record            | With each record                  |
| Form footer  | At the bottom of the screen | After the last detail(record)     |
| Page footer  | Hidden                      | At the bottom of every page       |

### Form Controls:

### Study form <u>Controls Form</u> in the Access Training File.

| Controls  |                                                           |  |
|-----------|-----------------------------------------------------------|--|
| Label     | Right click on the control $ ightarrow$ properties        |  |
|           | Remember : the label is always unbound .                  |  |
| Textbox   | Right click on the control $ ightarrow$ properties .      |  |
|           | Remember :                                                |  |
|           | 1. Unbound (doesn't exist in add existing                 |  |
|           | fields)                                                   |  |
|           | 2. Bound (exists in add existing fields)                  |  |
|           | 3. Calculated (contains a formula )                       |  |
|           | Examples :                                                |  |
|           | =Now()                                                    |  |
|           | =Date()                                                   |  |
|           | =sum([price])                                             |  |
|           | =max([price])                                             |  |
|           | =min([price])                                             |  |
|           | =avg([price])                                             |  |
| Command   | Right click on the control $ ightarrow$ properties.       |  |
| Button    | Remember : to know the functionality of a                 |  |
|           | certain command button                                    |  |
|           | (right click on the form $ ightarrow$ open , then put the |  |
|           | mouse over the command button $ ightarrow$ you will       |  |
|           | see the functionality in a tooltip)                       |  |
| Combo Box | Right click on the control $ ightarrow$ properties .      |  |
| Check Box | Right click on the control $ ightarrow$ properties .      |  |

#### 4. Reports (already created)

### 1. <u>The number of pages in the report.</u>

(File  $\rightarrow$  print  $\rightarrow$  print preview)

# 2. <u>The name of the table on which the report depends</u>

(Right click  $\rightarrow$  design  $\rightarrow$  add existing field)

| Field type(table)          | Control type (form) |
|----------------------------|---------------------|
| Look up wizard             | Combo box           |
| Yes /no                    | Checkbox            |
| Date ,text,number,currency | Textbox             |

#### 3. <u>Report Sections:</u>

Report header, report footer, page header, page footer, and detail section (The same concepts as in the Form sections)

- a. **Report header:** at the top of the first printed page only.
- b. Report footer : after the last record .
- c. Page header : at the top of every printed page .
- d. Page footer : at the bottom of every printed page .
- e. **Detail** : with every record.
- 4. Grouping: additional section in the report.
- 5. Controls : ( same as forms).